https://cdn.pixabay.com/photo/2015/12/10/16/39/shield-1086703\_960\_720.png

# **Online Safety**

Young people online

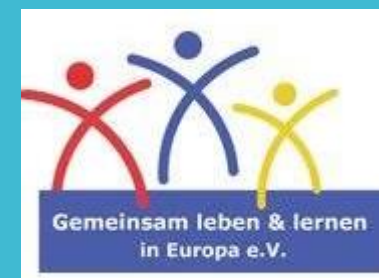

Zentrale Fragen:

### **Was sind die Gefahren?**

### **Wie kann ich sie vermeiden?**

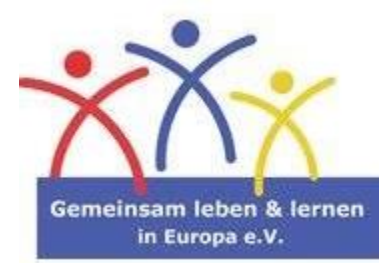

## Grundregeln für die Nutzung des Internets:

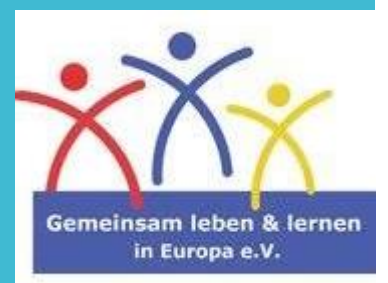

#### **Definition von "www":**

#### **Woldwide web**

**Worldwide** bedeutet, dass es **jeder Person** möglich ist zu sehen, was ich im Internet veröffentlicht habe.

#### **Web** bedeutet: **alles ist miteinander verbunden**.

Das heißt, wenn ich etwas auf einer Website hochlade, kann es jemand kopieren und woanders erneut hochladen.

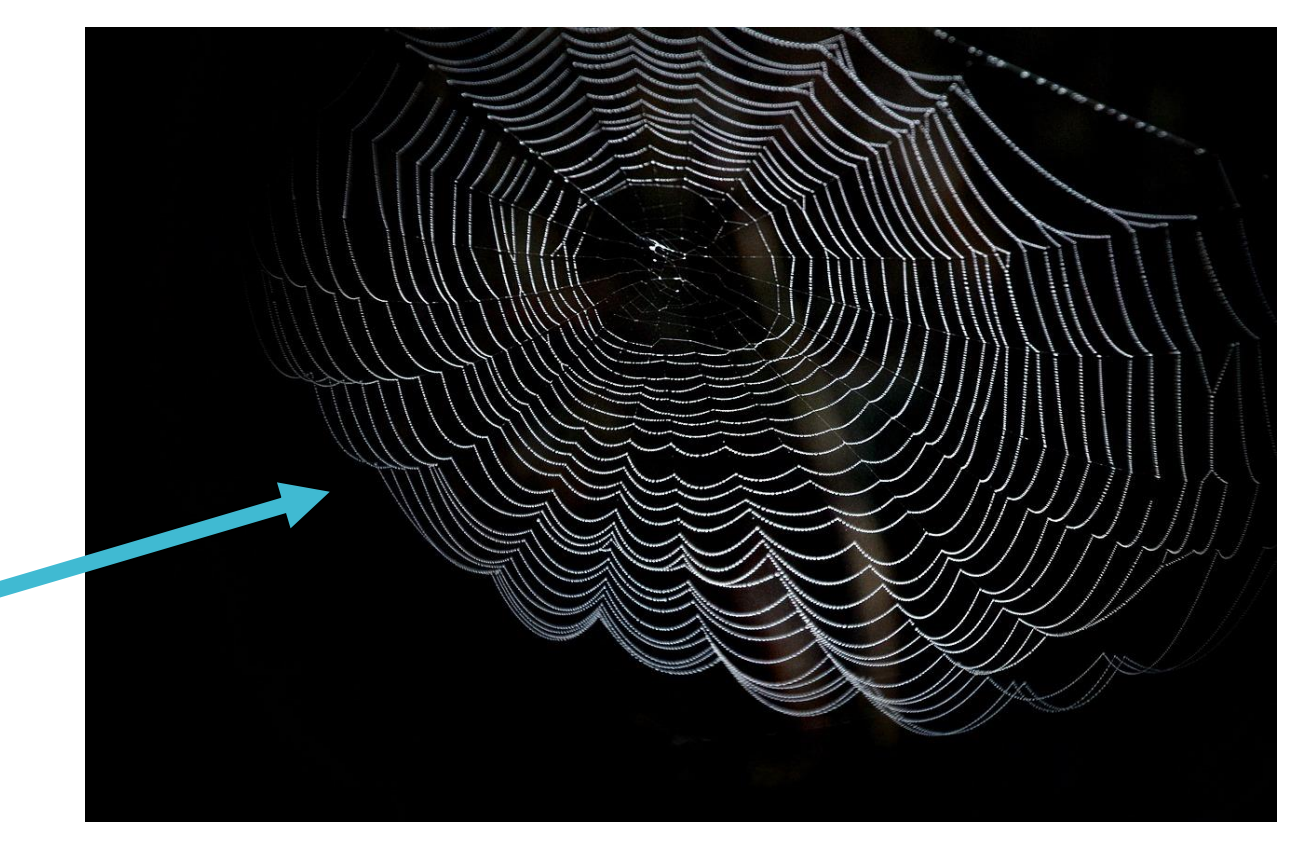

https://cdn.pixabay.com/photo/2016/09/27/16/42/cobweb-1698801\_1280.jpg

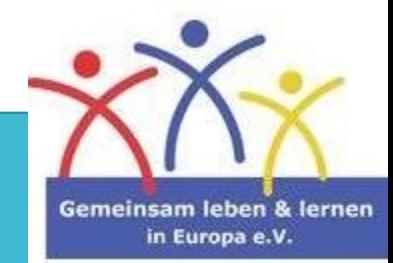

## Soziale Medien:

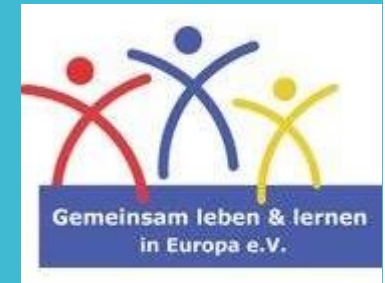

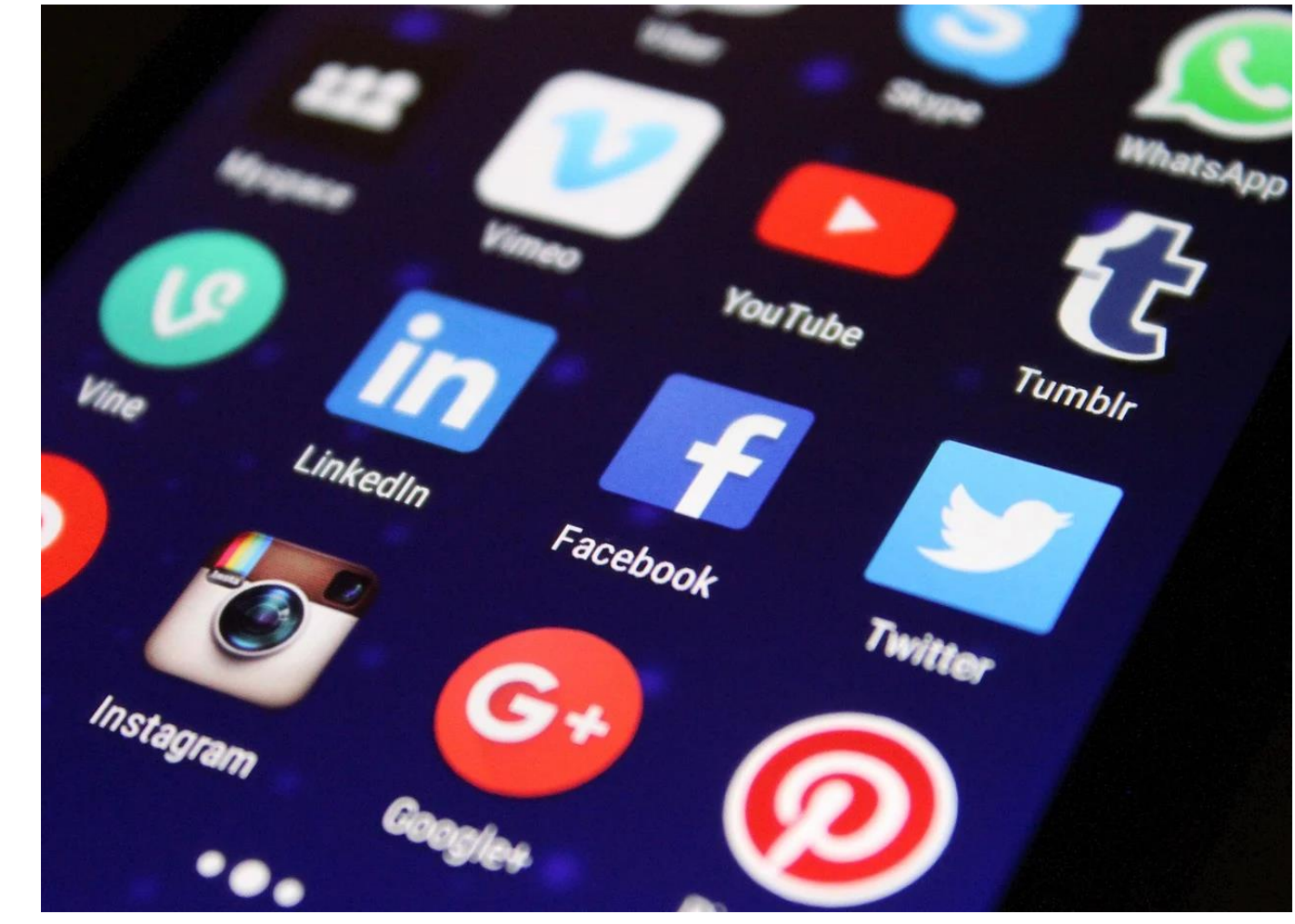

https://cdn.pixabay.com/photo/2015/10/21/08/22/media-998990\_1280.jpg

#### **Einen Account erstellen…**

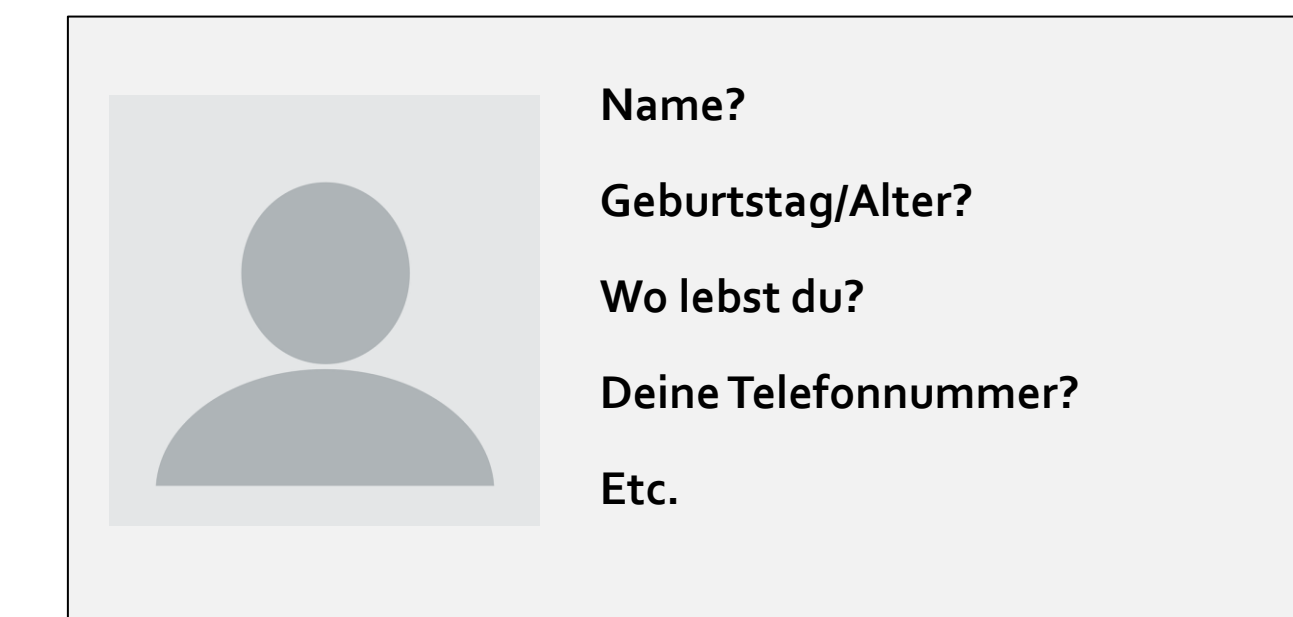

Nur Informationen ausfüllen, die notwendig sind + Keine **persönlichen Informationen** hinzufügen

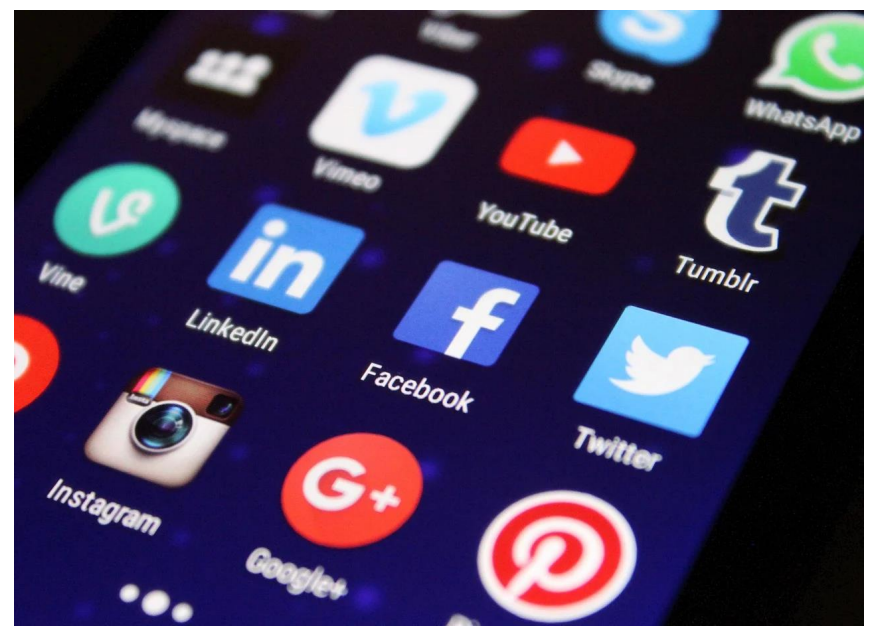

https://cdn.pixabay.com/photo/2015/10/21/08/22/media-998990\_1280.jpg

### **Auf keinen Fall solche Benutzernamen wählen:**

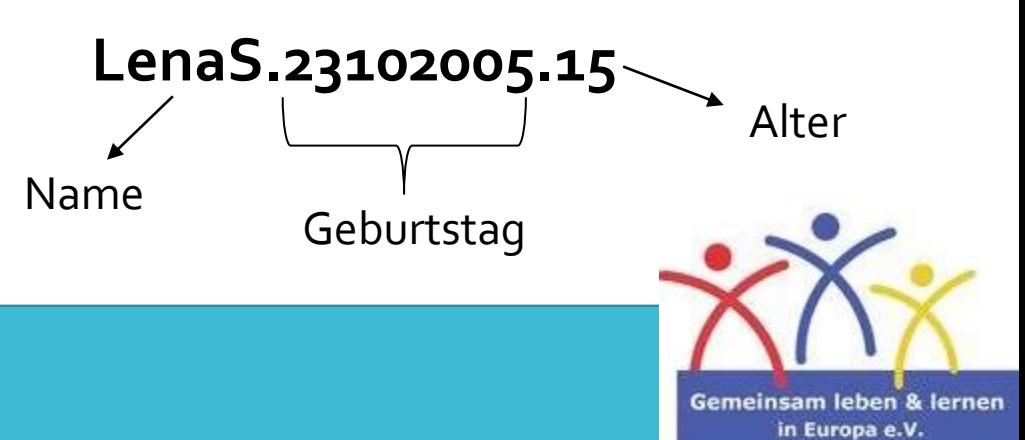

#### **Das www – worldwide web erkunden:**

Informationen, die man im Internet preisgibt, können **von jedem weltweit** eingesehen werden.

**Achten Sie darauf, was Sie teilen.** 

**Nicht vergessen: Das Internet vergisst niemals.** and the state of the state of the state of the state of the state of the state of the state of the state of the state of the state of the state of the state of the state of the state of the

Selbst wenn Sie ein Foto, bzw. eine Nachricht von Ihnen löschen, werden weiterhin **Kopien von anderen existieren.** 

**Denken Sie über die Konsequenzen in der Zukunft nach.** 

- Was wird mein zukünftiger Arbeitgeber über die unvorteilhaften Dinge, die ich geteilt habe, denken?

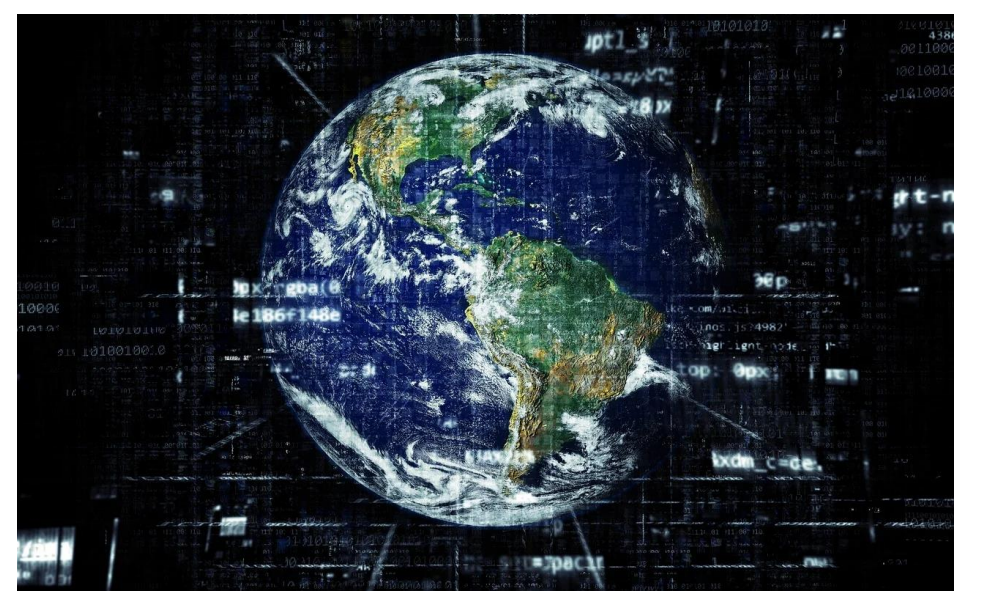

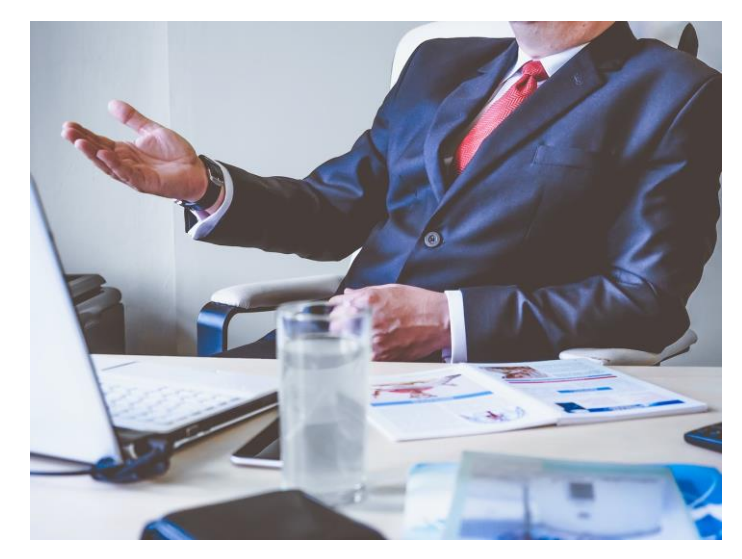

https://cdn.pixabay.com/photo/2017/07/31/21/28/laptop-2561221\_1280.jpg

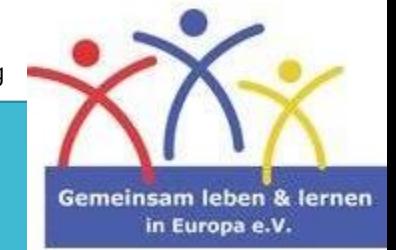

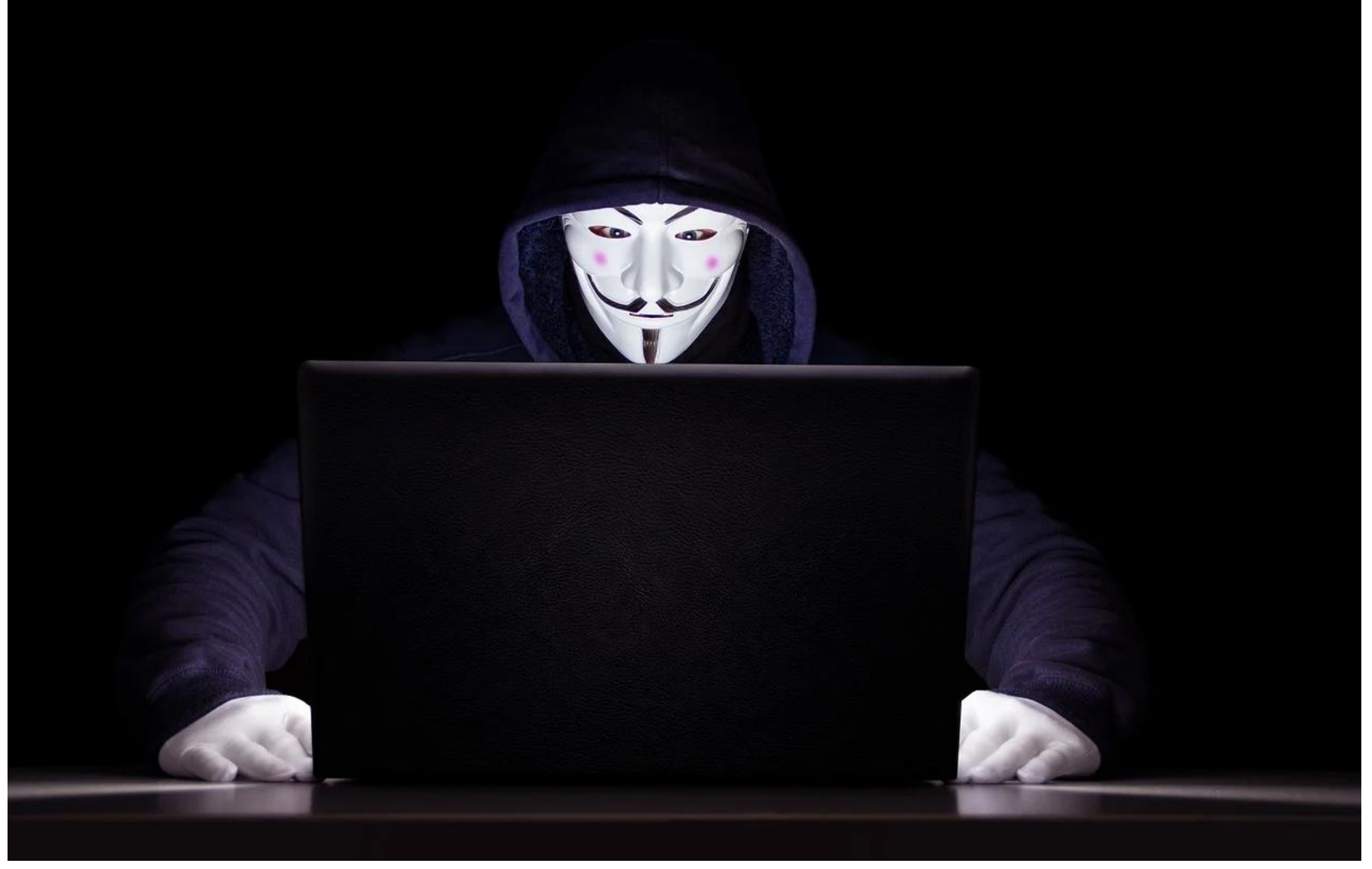

https://cdn.pixabay.com/photo/2019/04/29/09/33/anonymous-4165613\_1280.jpg

## **Kurze Umfrage:**

Wer behauptet von sich, ein starkes Passwort zu haben? Bitte auf folgende Webseite gehen und Selbsteinschätzung abgeben:

[www.menti.com](http://www.menti.com/)

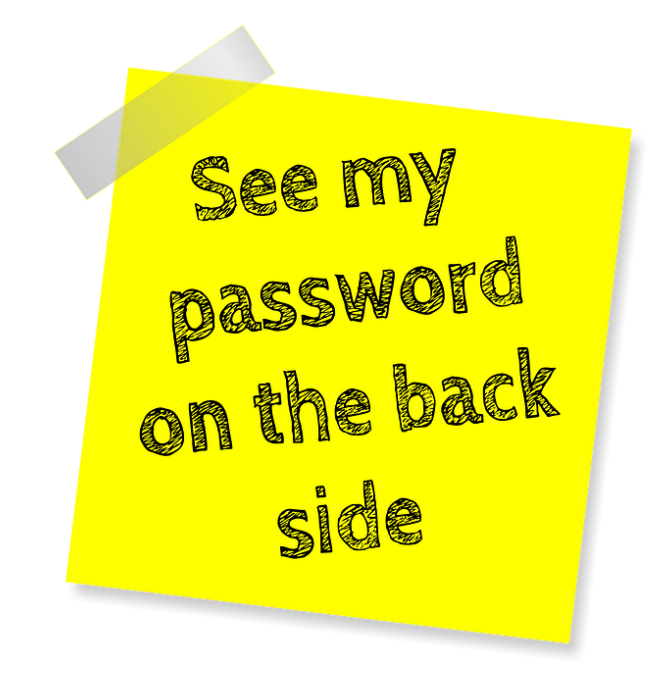

https://cdn.pixabay.com/photo/2016/06/03/09/57/password-1433096\_960\_720.png

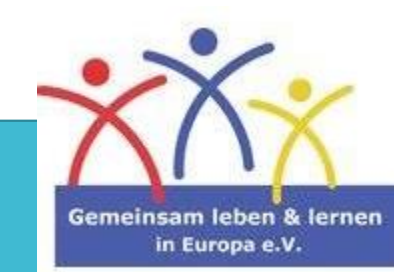

#### **Starke Passwörter nutzen**

**Man muss sein Passwort nicht regelmäßig ändern.**  Es ist besser **starke Passwörter zu nutzen und sie beizubehalten, anstatt einfache Passwörter oft zu wechseln.**

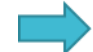

**Ein Passwort sollte folgende Eigenschaften erfüllen:**

- **Etwa 12-15 Zeichen besitzen (Eselsbrücken verwenden)**
- **Großbuchstaben, Kleinbuchstaben, Zahlen und Sonderzeichen mischen**
- **Für jeden Account ein anderes Passwort verwenden**
- **Keine privaten Informationen miteinbauen**

**Notiz: Vermeiden Sie es, ein Passwort aufzuschreiben** und teilen Sie es nicht mit anderen.

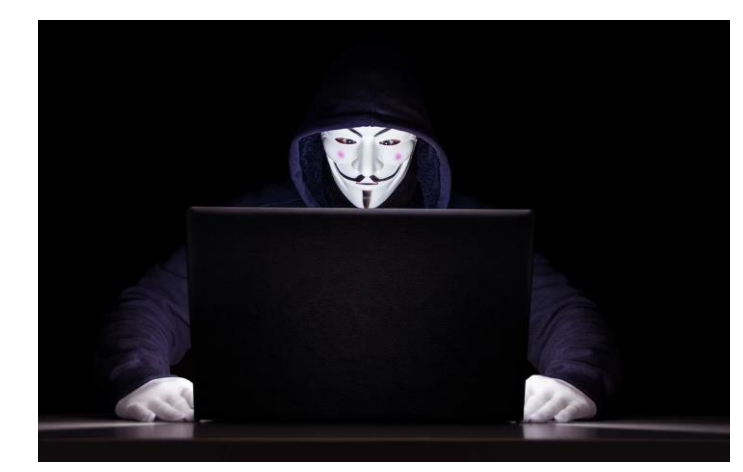

https://cdn.pixabay.com/photo/2019/04/29/09/33/anonymous-4165613\_1280.jpg

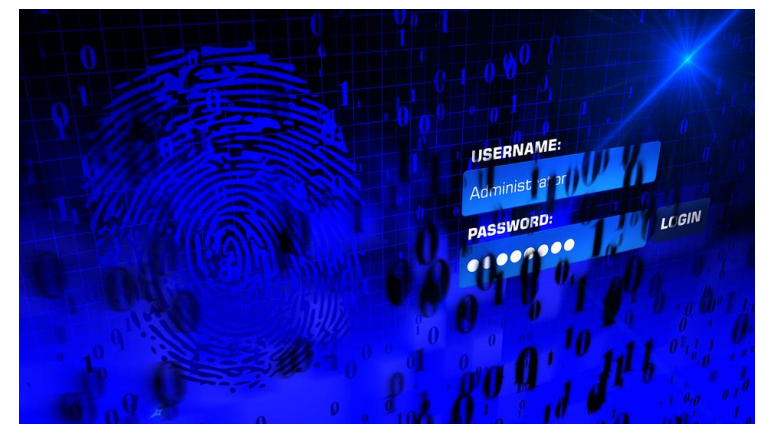

https://cdn.pixabay.com/photo/2016/02/16/16/57/login-1203603\_1280.png

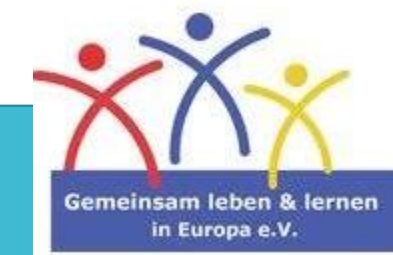

#### **Brute-force-Methode:**

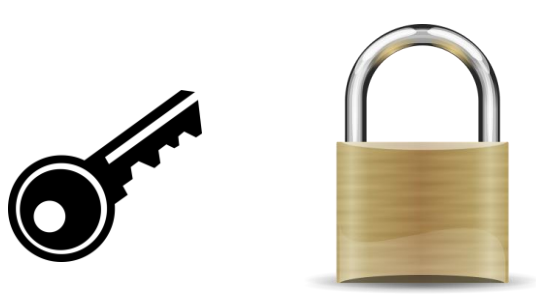

#### Maximale Rechenzeit eines Brute-Force-Angriffs bei 1 Milliarde Schlüsseln pro Sekunde

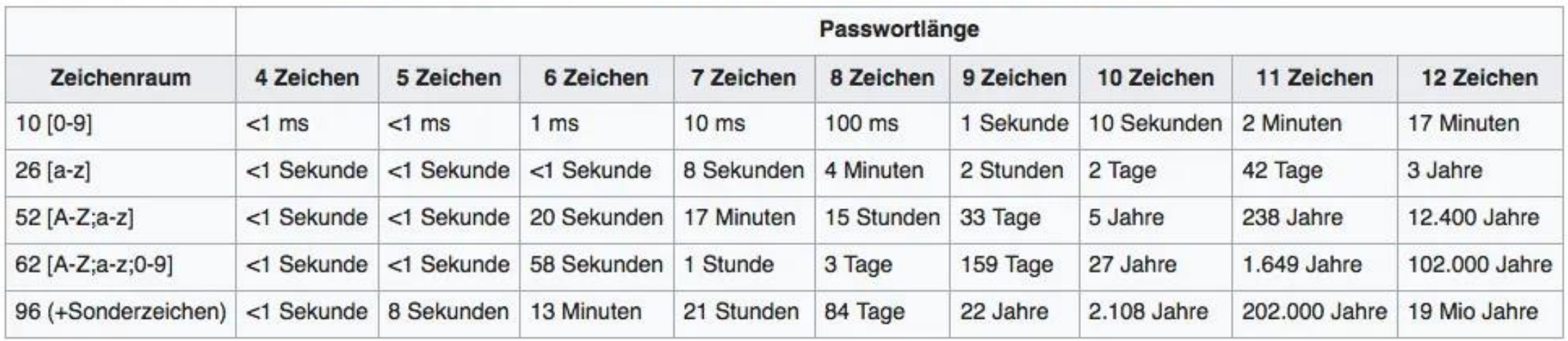

https://de.wikipedia.org/wiki/Passwort

https://cdn.pixabay.com/photo/2014/04/03/ 00/32/padlock-308589\_960\_720.png

https://cdn.pixabay.com/photo/2016/03/31/18/2 5/key-1294351\_1280.png

#### **Was sind ihre Interessen?**

**So viel Information wie möglich über Sie zu bekommen**

#### **persönliche Informationen**

- Name, Alter…
- politische Haltung
- Wohnort, etc.

#### **kommerzielle Informationen**

- Vorlieben/Abneigungen
- Lebenseinstellung
- Bankdaten und Kreditkarteninformationen

Diese Daten sind ebenso attraktiv für **Personen, die in der Werbekampagne arbeiten**, da sie **Geld mit den Informationen über Sie machen wollen**.

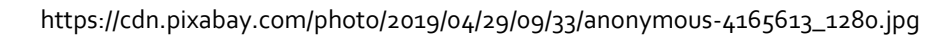

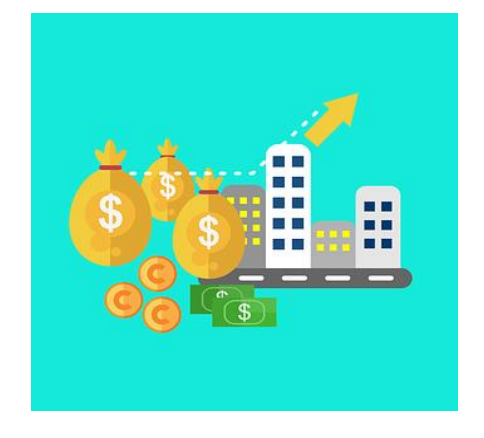

https://cdn.pixabay.com/photo/2020/04/04/04 /23/bag-5000786\_\_340.png

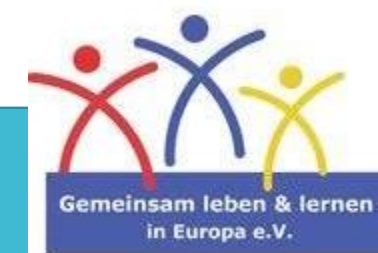

#### **Deaktivieren von Programmen, die Daten sammeln**

Wenn man eine Website (zum ersten Mal) besucht, wird man gefragt, ob man der **Datensammlung mithilfe von "Cookies"** zustimmt.

Versuchen Sie nicht alles einfach zu akzeptieren, auch wenn es einen kurzen Moment braucht, um die Einstellungen zu ändern.

**Dies sind die Einstellungen, die Ihre Privatsphäre schützen.**

Werbebetreiber **verstecken** oft besagte Einstellungen auf den Webseiten.

Suchen Sie danach und **aktivieren Sie Ihre Schutzmaßnahmen.**

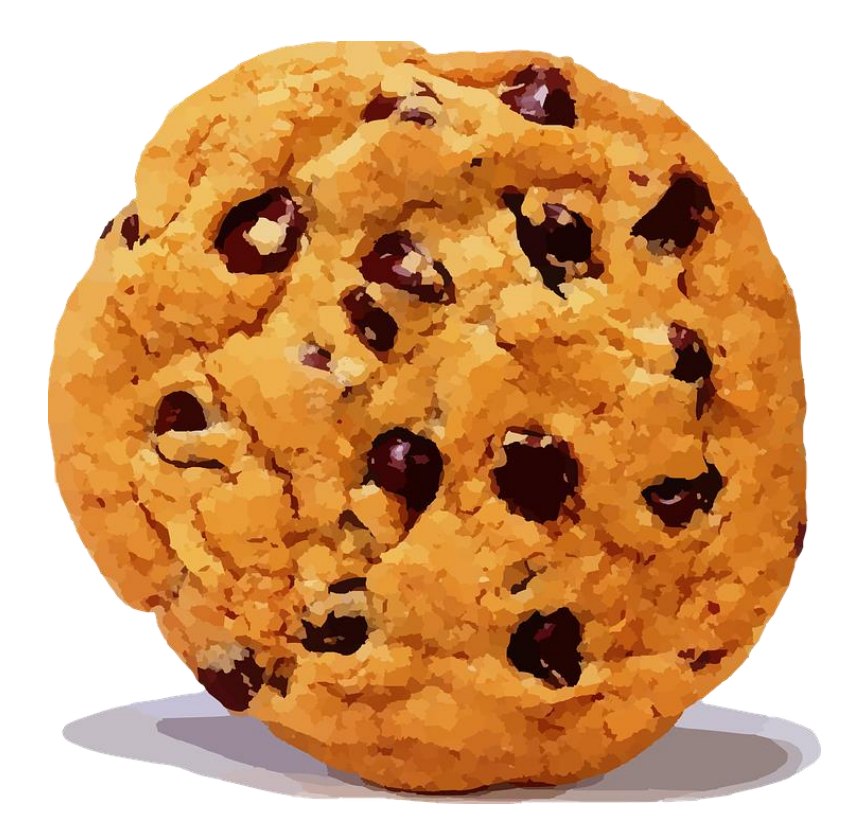

https://cdn.pixabay.com/photo/2014/04/02/17/06/cookie-307960\_1280.png

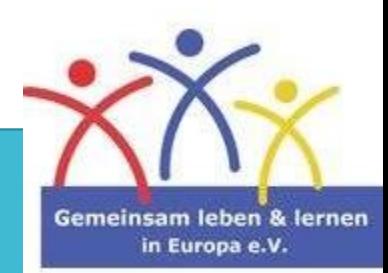

## Online-Einkäufe:

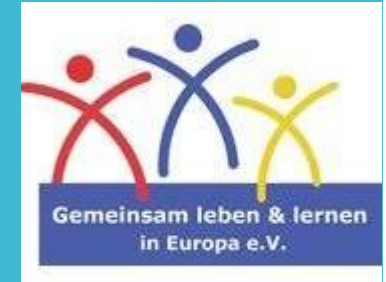

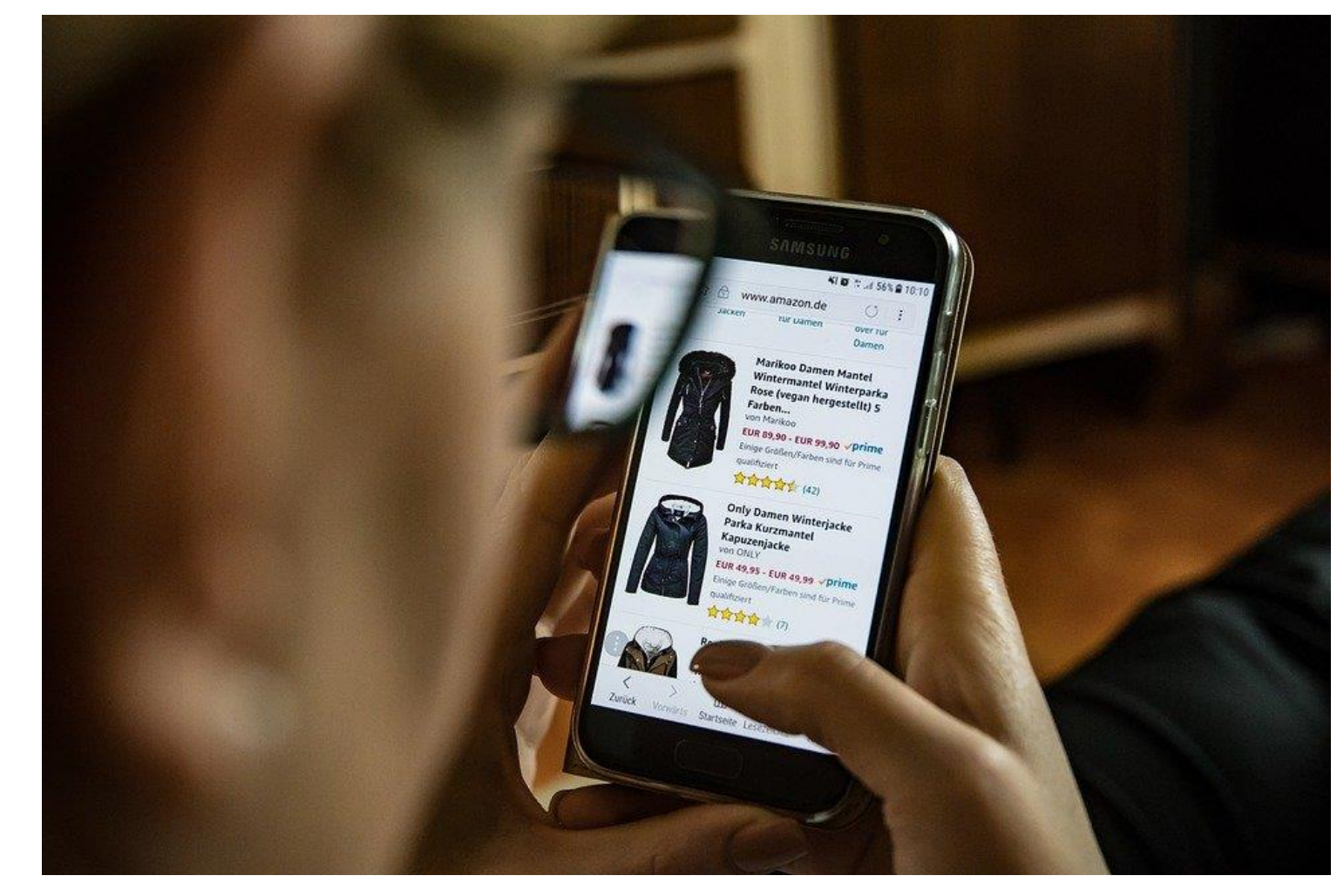

https://cdn.pixabay.com/photo/2017/10/29/17/31/online-2900303\_1280.jpg

#### **Online-Einkäufe:**

Viele Menschen benutzen **bargeldlose Bezahlung** aus zwei Gründen:

Es funktioniert **schnell** und **einfach**.

Seit der Covid-19 Pandemie haben bargeldlose Zahlungsmethoden einen weiteren Aufschwung erlebt.

Wannimmer Sie etwas im Internet bestellen, müssen Sie Ihre Kreditkarteninformationen bzw. Ihre Kontodaten angeben. **Hacker lechzen nach dieser Information.**

Geben Sie diese Informationen nur an Webseiten weiter, die **eine sichere, verschlüsselteVerbindung bereitstellen**.

**Man kann sie leicht erkennen an:** 

- einem **s** in "**https:**"
- einem **Schlosssymbol** neben der Adressleiste.

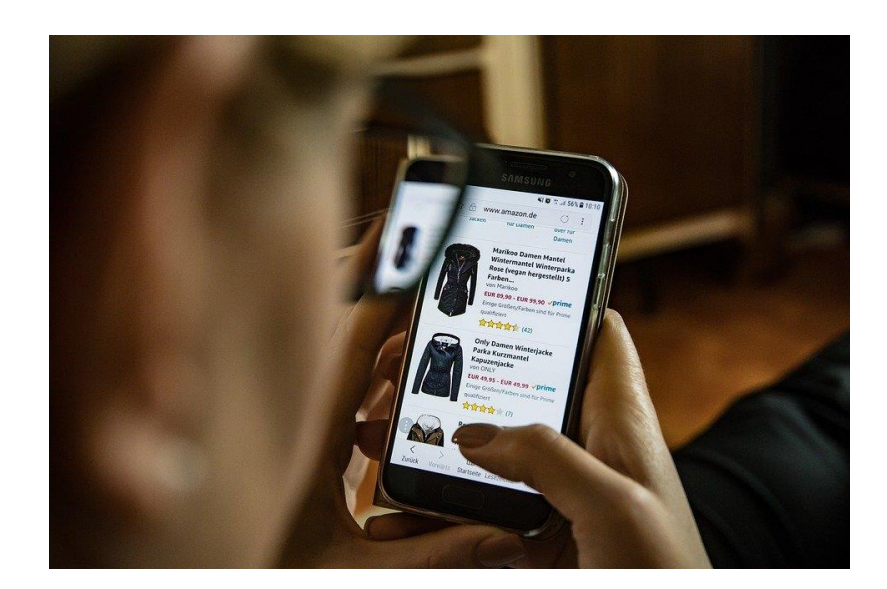

https://cdn.pixabay.com/photo/2017/10/29/17/31/online-2900303\_1280.jpg

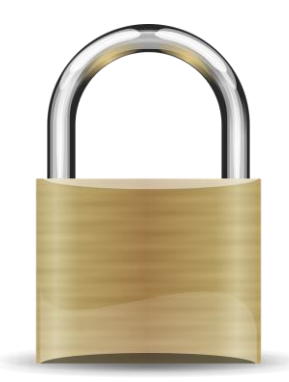

https://cdn.pixabay.com/photo/2014/04/03/ 00/32/padlock-308589\_960\_720.png

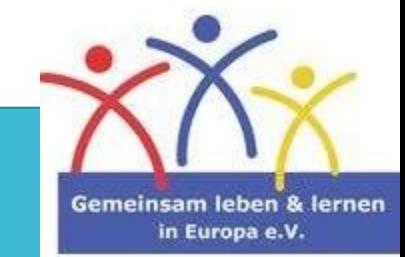

## Online-Kontakte:

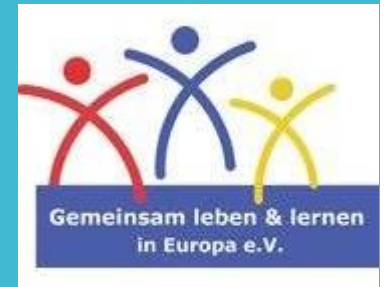

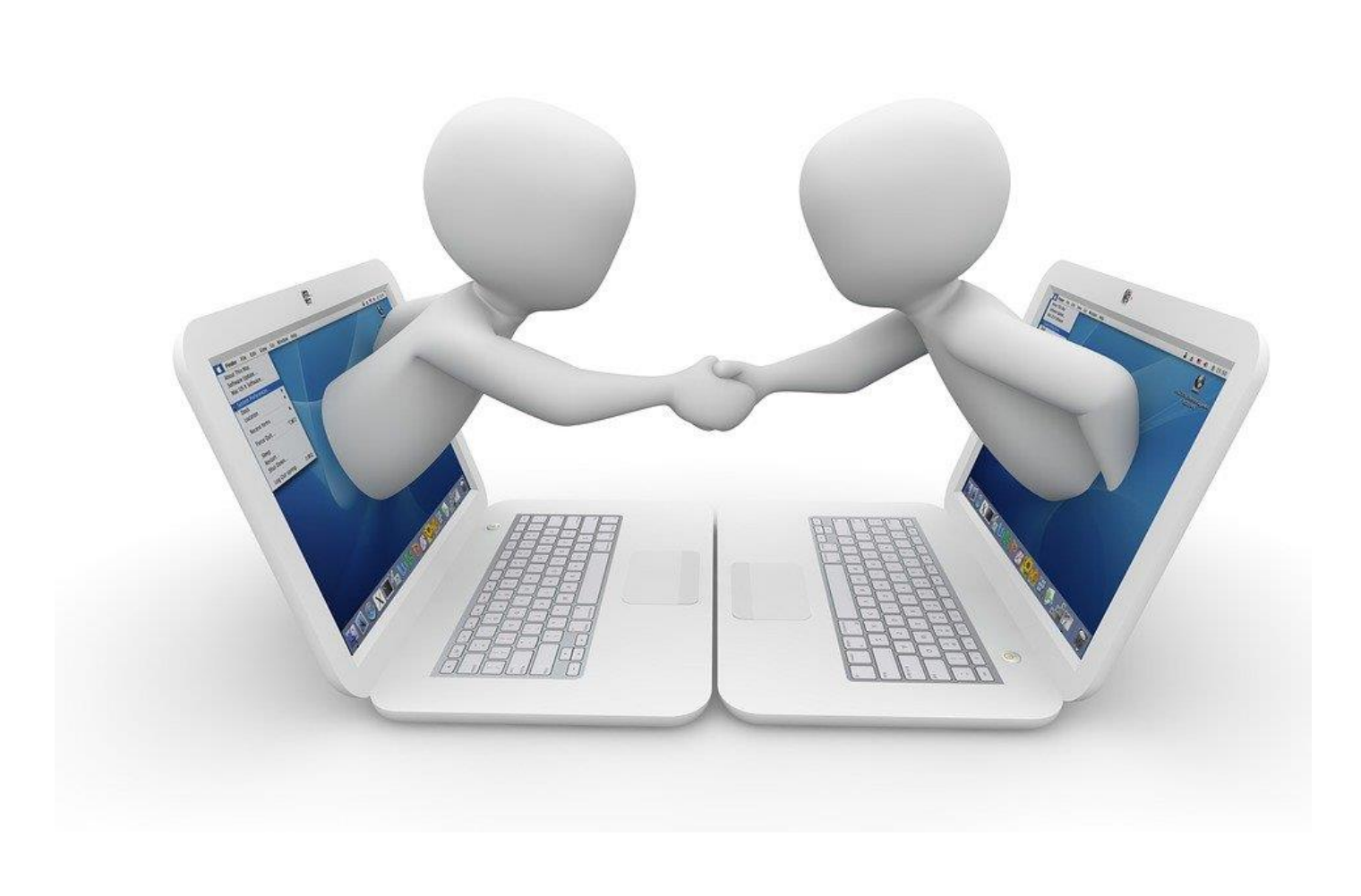

https://cdn.pixabay.com/photo/2015/11/03/08/58/meeting-1019875\_1280.jpg

#### **Gefälscht oder echt?**

Wenn man im Internet surft, gibt es viele Accounts mit denen man interagieren kann, **aber nicht alle von ihnen werden von echten Menschen gesteuert**.

**Social Bots** sind autonome Programme, deren Aufgabe es ist, regelmäßig Beiträge auf bestimmtenWebsites zu veröffentlichen. **Sie werden hauptsächlich bei Sozialen Netzwerken eingesetzt.**

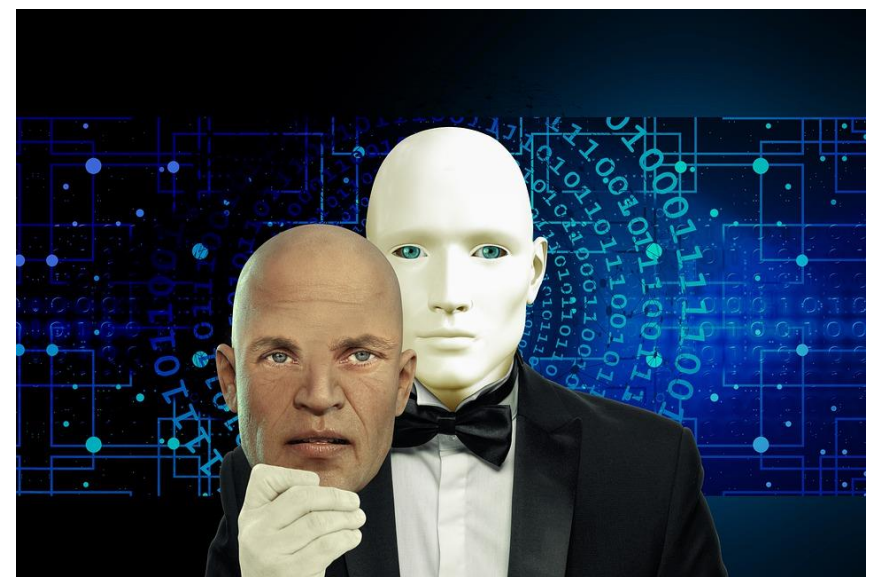

https://cdn.pixabay.com/photo/2020/05/15/12/45/mask-5173443\_1280.jpg

#### **Social Bots können außerdem:**

- Einen Beitrag liken und kommentieren
- Mit anderen Nutzern interagieren und ihnen antworten
- Untereinander kommunizieren
- **Man kann nur schwer zwischen Social Bots und echten Menschen unterscheiden.**

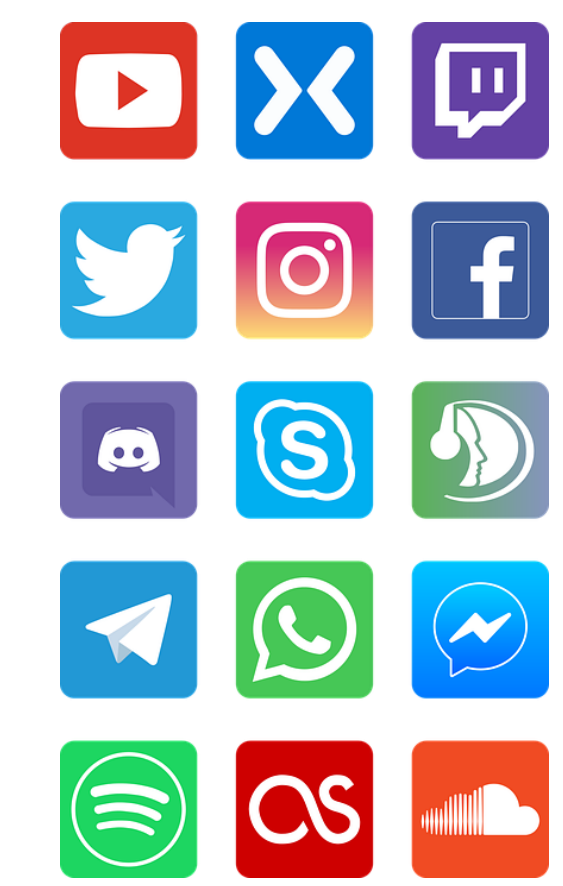

https://cdn.pixabay.com/photo/2018/05/19/21/ 36/icons-3414428\_960\_720.png

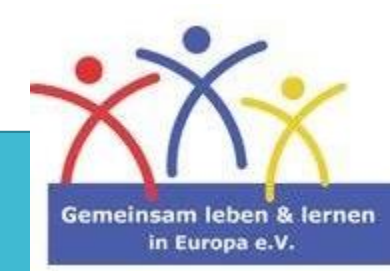

#### **Gefälscht oder echt?**

**Nicht nur Bots sind verantwortlich für die Verbreitung einer bestimmten Meinung.**

Im Internet kann sich jeder ausdrücken, wie er will und dabei seine **Anonymität bewahren**.

Sogenannte **Trolle (Menschen mit bösenAbsichten)** nutzen diese Möglichkeit, um bestimmte Meinungen zu verbreiten und **bringen Menschen dazu, ihre Ansichten zu verstärken.**

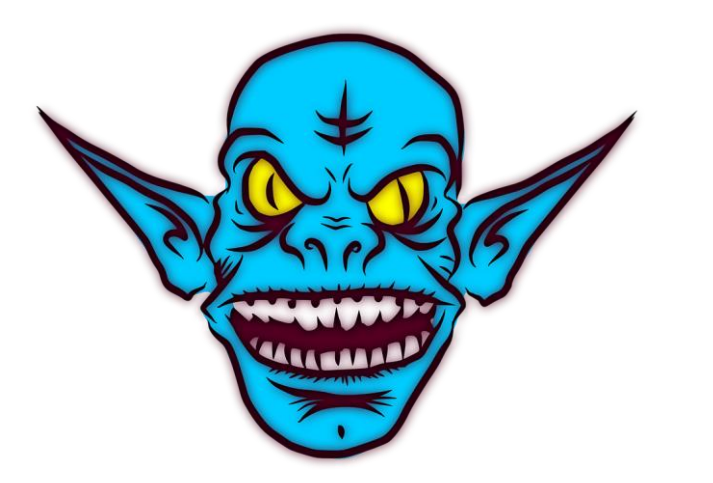

https://cdn.pixabay.com/photo/2013/07/13/14/05/troll-162078\_1280.png

**Vorsicht, mit wem Sie interagieren.** Sogar die "echten Menschen" sind nicht immer diejenigen, die sie behaupten zu sein.

**Kommunizieren Sie nur mit vertrauenswürdigen Personen.**  $\bullet$ 

https://cdn.pixabay.com/photo/2018/05/19/21/ 36/icons-3414428\_960\_720.png

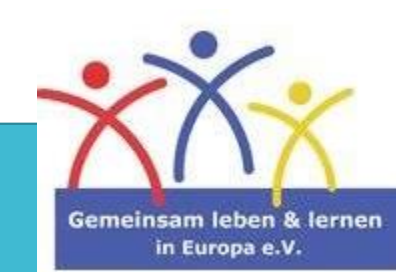

## Was haben diese Grafiken gemeinsam?

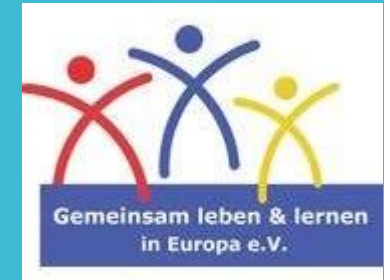

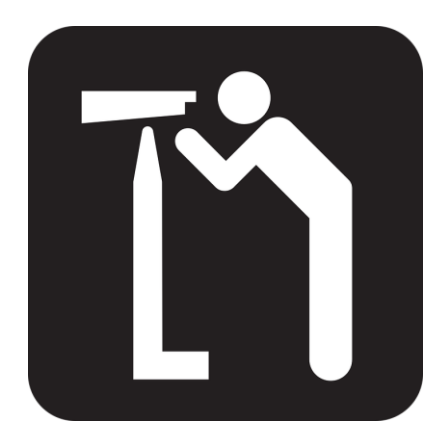

https://cdn.pixabay.com/photo/2013/04/01/21 /31/viewpoint-99200\_960\_720.png

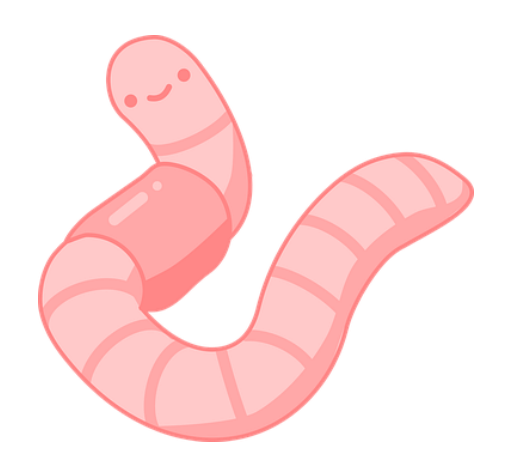

https://cdn.pixabay.com/photo/2020/10/13 /20/28/earthworm-5652736\_\_340.png

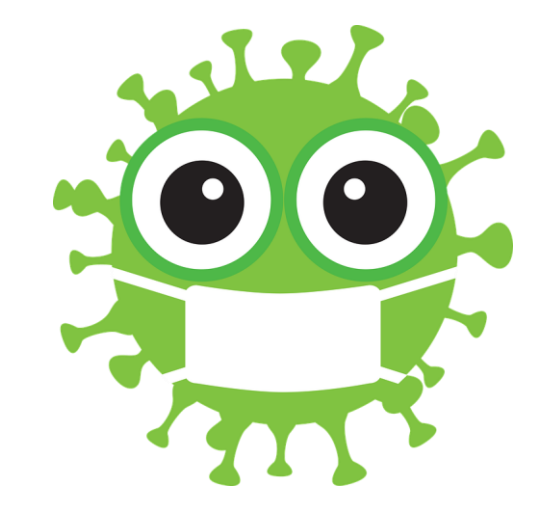

https://cdn.pixabay.com/photo/2020/04/24/1 1/44/coronavirus-5086544\_960\_720.png

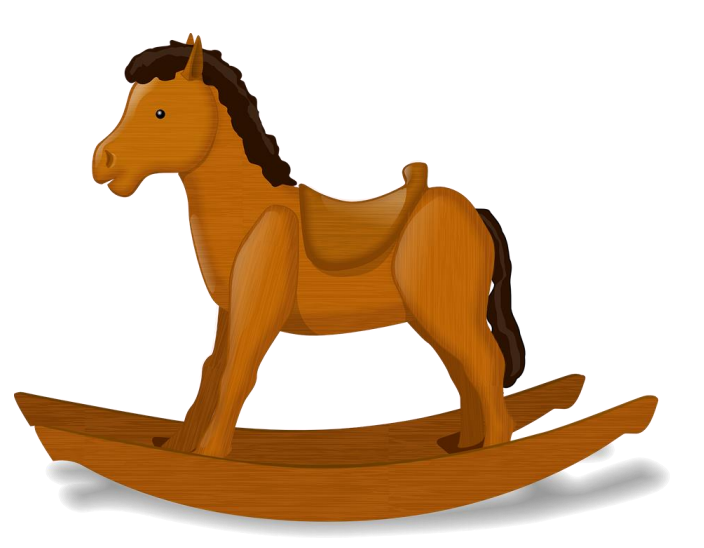

https://cdn.pixabay.com/photo/2012/04/13/ 21/32/rocking-horse-33719\_1280.png

**Spyware/Adware Computerwurm**

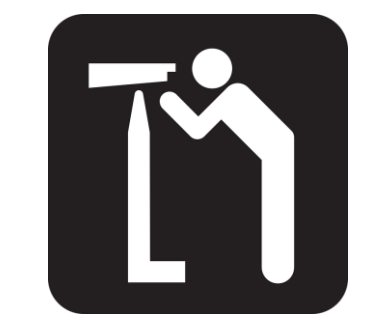

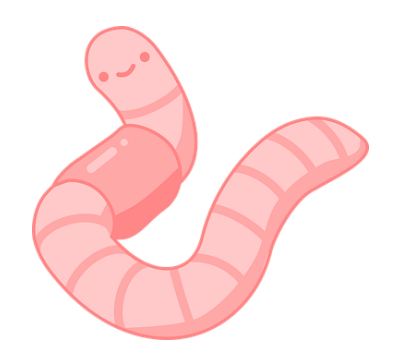

## Lösung:

# Malware

= Programme, die das Gerät beschädigen und ausspionieren

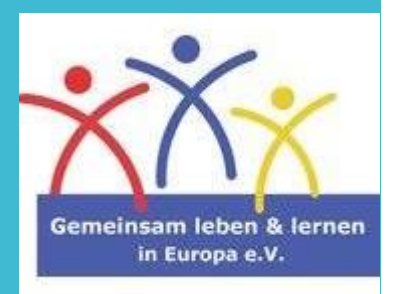

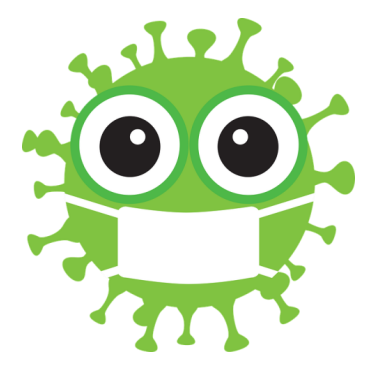

**Computervirus**

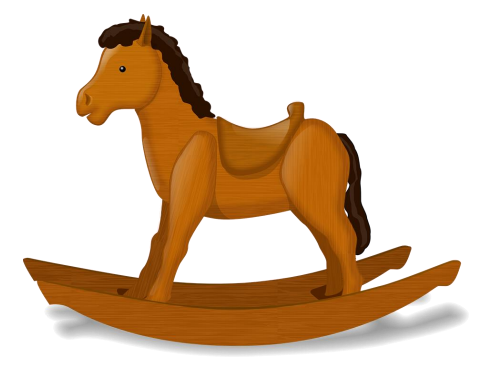

**Trojanisches Pferd**

#### **Downloads**

Wenn Sie etwas für Sie interessantes im Internet finden, das Sie downloaden können, tun Sie es vielleicht.

**Cyberkriminelle** wissen das auch. Aus diesem Grund verbreiten sie ihre **Malware in Form von gefälschten Dateien oder Apps.**

Seien Sie vorsichtig, was Sie auf Ihr Gerät herunterladen.

**Laden Sie nichts von einer Webseite herunter, wenn:**

- Sie der Seite nicht vertrauen
- Sie wissen, dass der Download illegale Inhalte besitzt

**Notiz: Wenn Sie Webseiten mit dubiosen Inhalten besuchen, reduzieren Sie automatisch Ihre Sicherheit. Damit werden Sie leicht zur Zielscheibe von Hackern.**

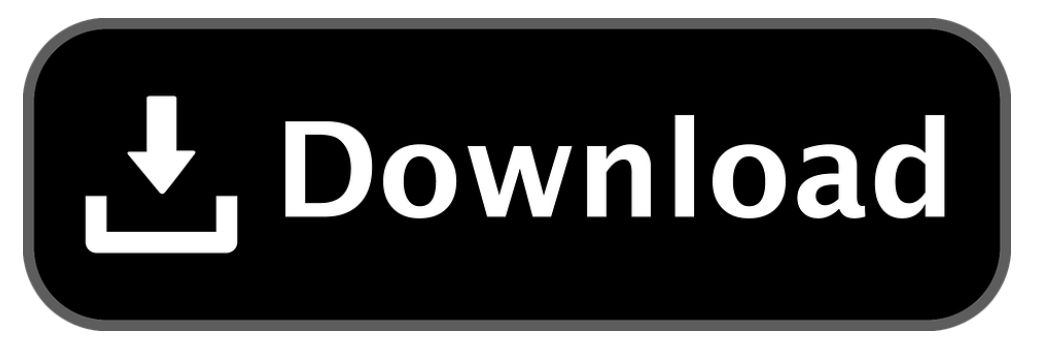

https://cdn.pixabay.com/photo/2017/02/13/09/53/download-2062197\_1280.png

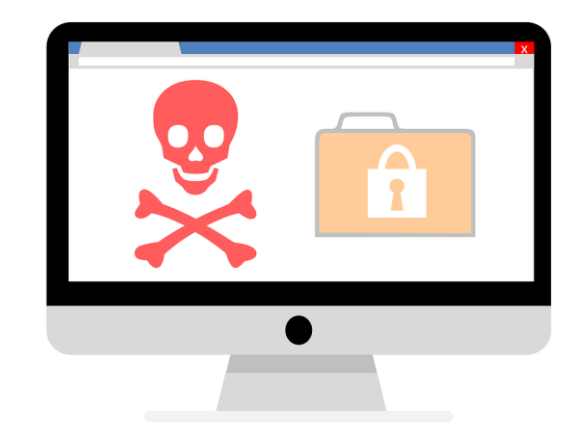

https://cdn.pixabay.com/photo/2017/05/17/19/50/ransomware-2321665\_1280.png

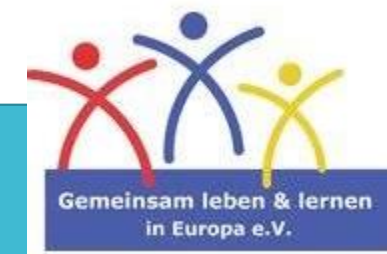

#### **Diese Fragen stellt sich ein Cyberkrimineller:**

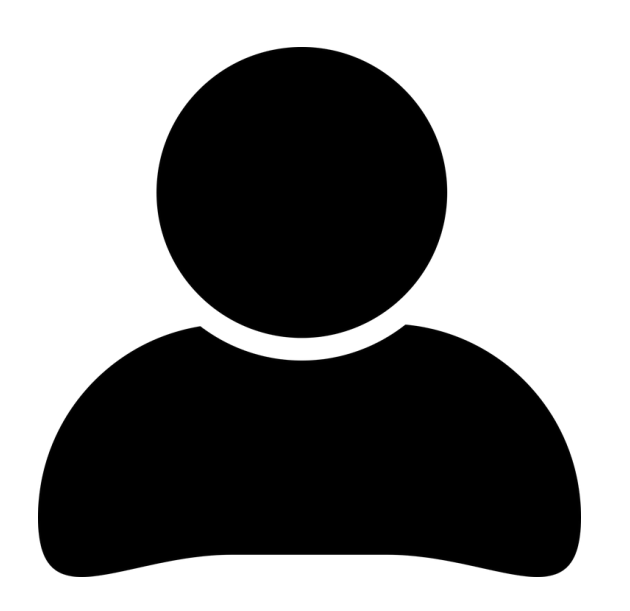

**Hacker**

**Dreischritt:**

**Welches Problem hat meine Zielgruppe?**

**Welche "Lösung" kann ich ihr bieten?**

**Wie bringe ich meine Zielgruppe dazu, meine Malware zu akzeptieren?**

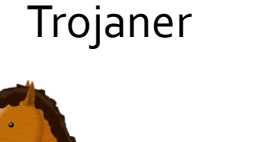

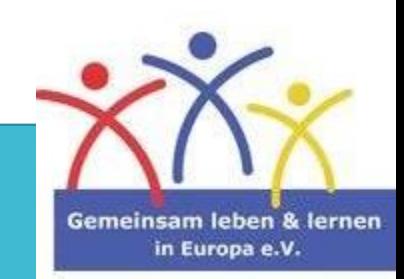

#### **Beispiel: Pokémon Go DV-Rechner**

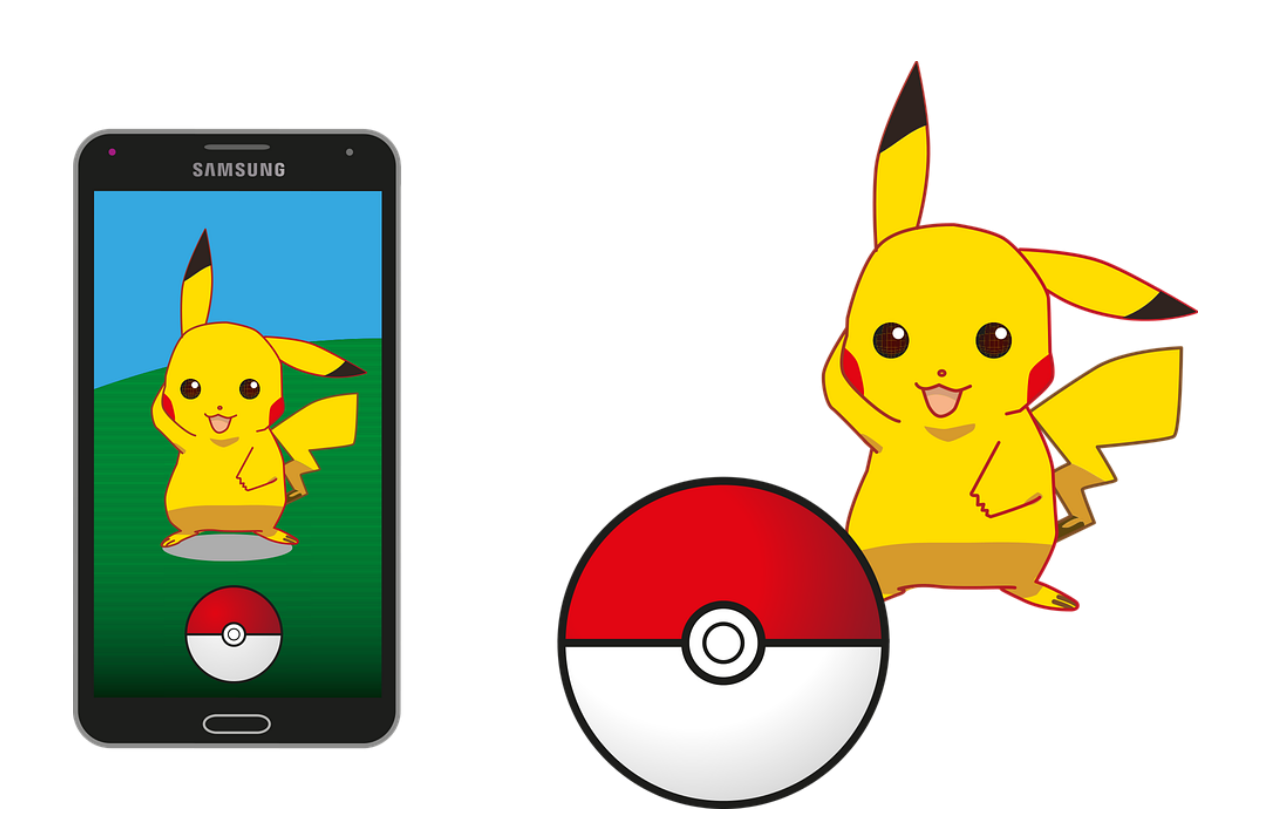

- ➢ **Bedürfnis der Zielgruppe: Wie stark ist mein Pokémon?**
- ➢ **Cyberkrimineller hat die passende Lösung: DV-Rechner**
- ➢ **Das bietet er:**

**Kostenloser Download (schnell und einfach)**

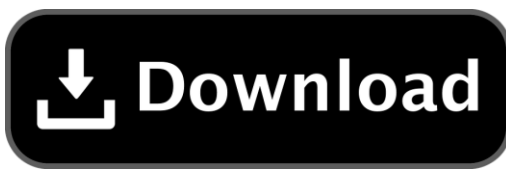

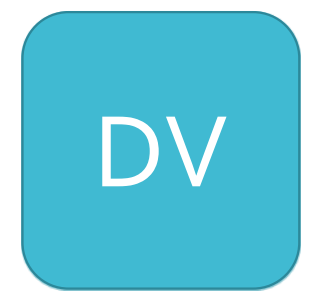

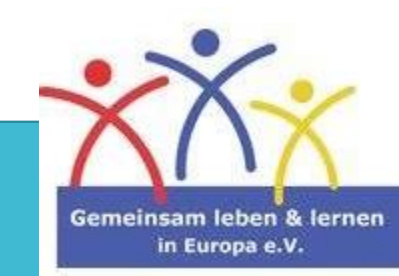

https://cdn.pixabay.com/photo/2016/07/29/17/30/pokemon-1555036\_1280.png

#### **QR-Codes**

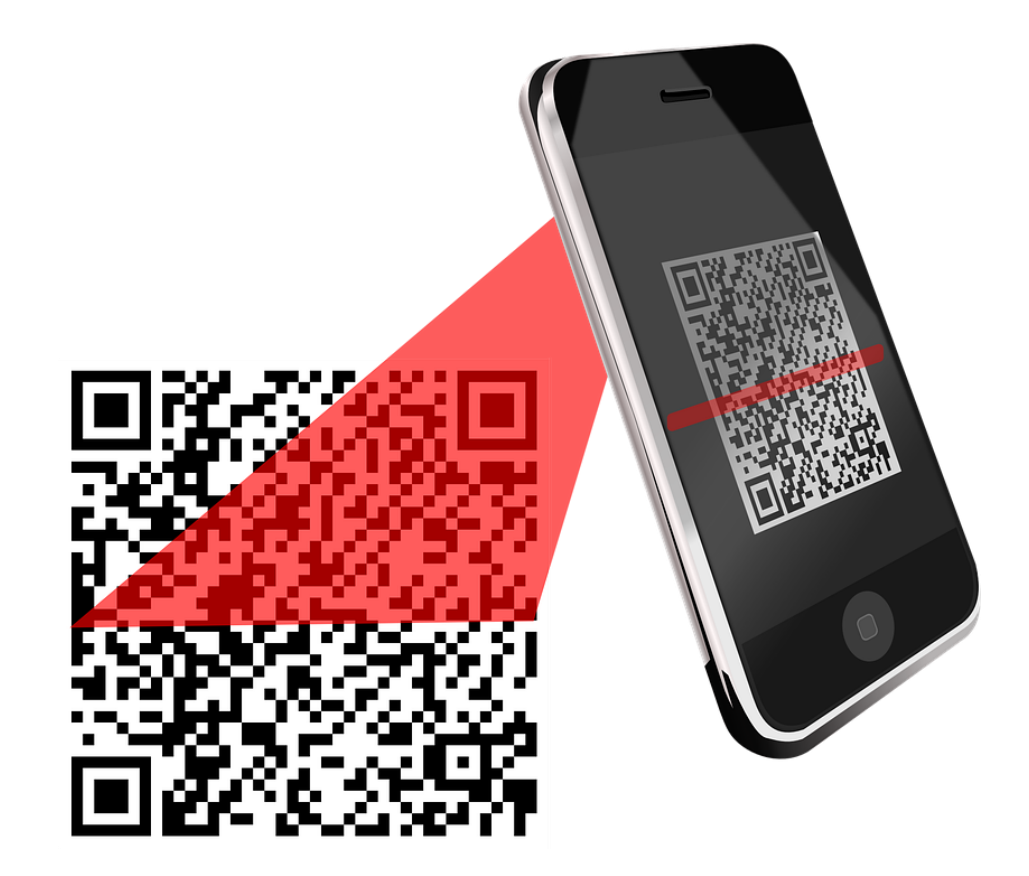

https://cdn.pixabay.com/photo/2013/07/13/10/11/qr-code-156717\_1280.png

#### **Das sind die Gefahren:**

#### **Man weiß nicht, wohin sie führen**

- ➢ Unerwünschte Seiten
- ➢ Download von Malware

#### **Sie können auf Plakaten leicht überklebt werden**

➢ Kriminelle tauschen den QR-Code aus

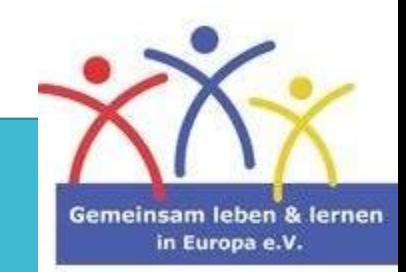

#### **WLAN-Hotspots**

**WLAN-Hotspots** werden von vielen Menschen regelmäßig genutzt. Man findet sie in Cafés, an Bahnhöfen, in Hotels etc.

Dennoch haben die kostenlosen Hotspots einen **hohen Preis**: **Sie sind sehr attraktiv für Hacker, da sie nicht verschlüsselt sind.**

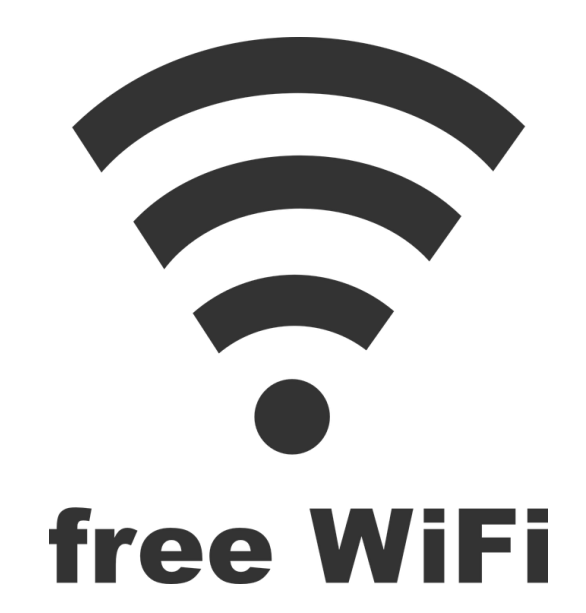

https://cdn.pixabay.com/photo/2013/07/12/15/48 /broadband-150348\_960\_720.png

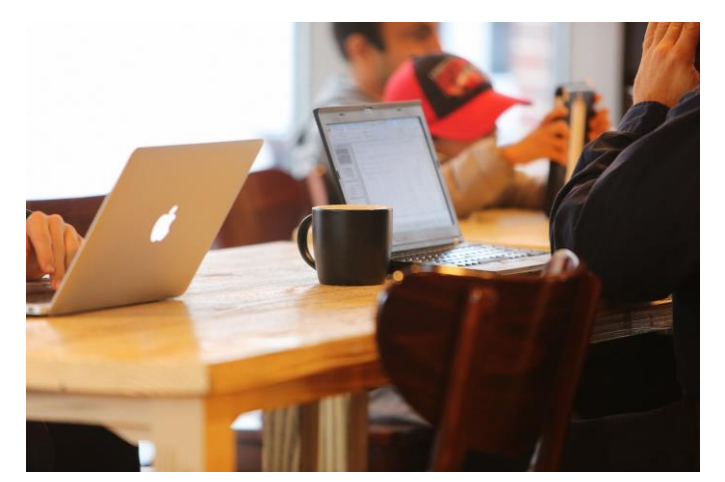

**Alle Daten**, die Sie an das Internet übermitteln, können von Cyberkriminellen **angezapft** werden.

Folglich haben diese direkten Zugriff auf **Ihre privaten Dateien, Ihre persönlichen E-Mails oder auch Ihre Bankdaten**.

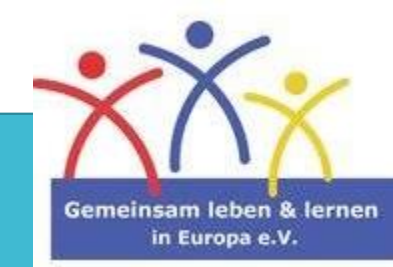

https://cdn.pixabay.com/photo/2014/12/15/14/02/notebooks-569121\_1280.jpg

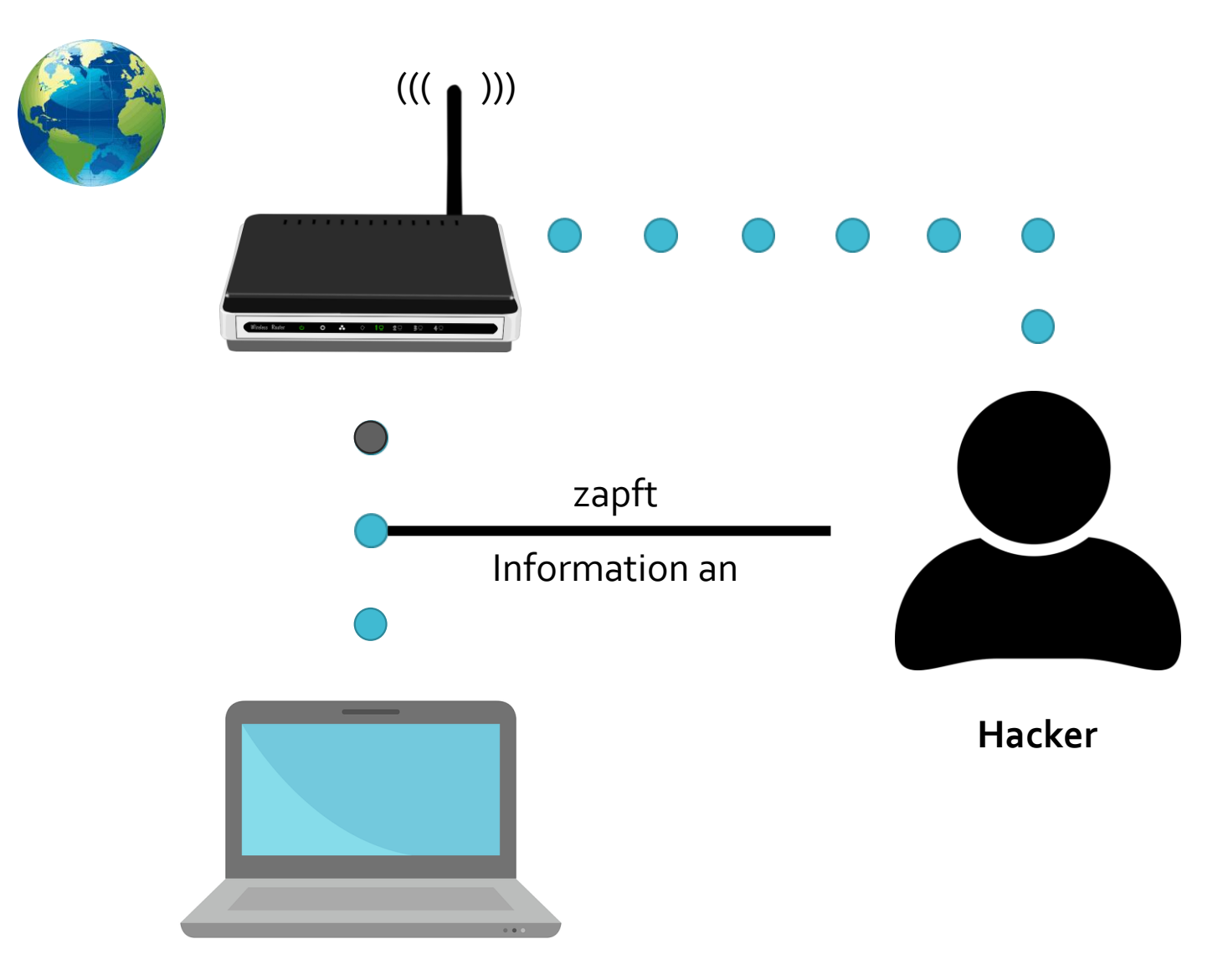

#### **Bildquellen:**

https://cdn.pixabay.com/photo/2018/11/03/16/44/modern-3792395\_1280.png

https://cdn.pixabay.com/photo/2013/04/01/08/38/wireless-98425\_1280.png

https://cdn.pixabay.com/photo/2017/02/01/10/00/cartography-2029310\_960\_720.png

https://cdn.pixabay.com/photo/2016/08/31/11/54/user-1633249\_1280.png

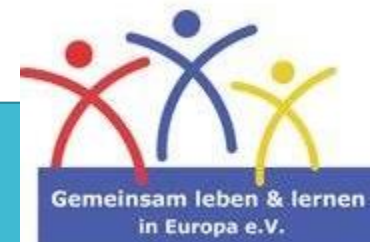

#### **Sichere Internetverbindung**

**Was kann ich tun, um mich zu schützen?**

- Nutzen Sie ausschließlich eine sichere Verbindung (**https**).
- Deaktivieren Sie Ihr WLAN, wenn Sie es nicht benötigen
- Deaktivieren Sie die Dateifreigabe Ihres Gerätes; dies können Sie über **Systemeinstellungen bzw. die Systemsteuerung** tun

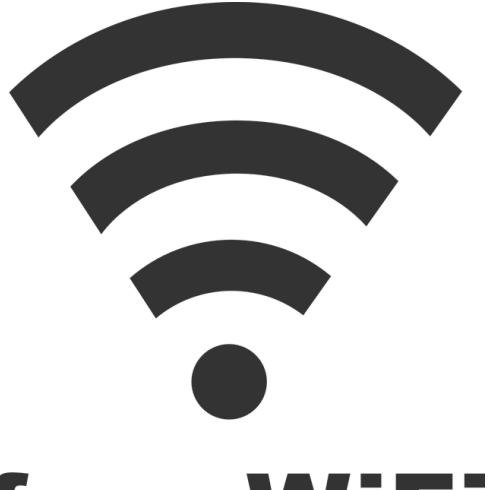

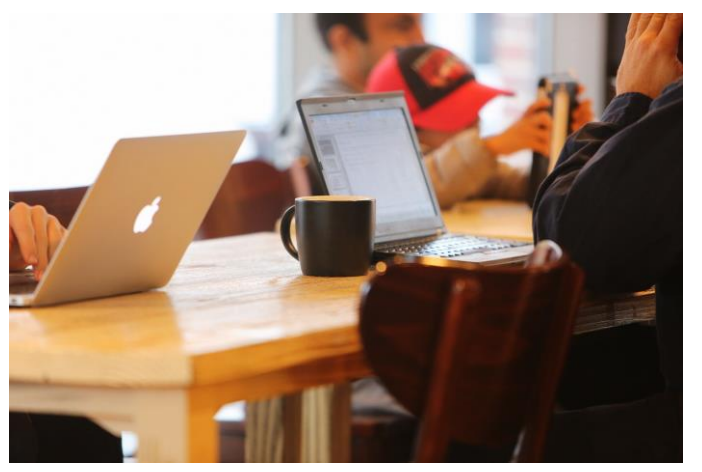

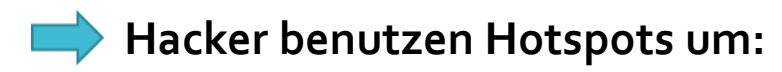

- Malware zu verbreiten
- Daten zu stehlen

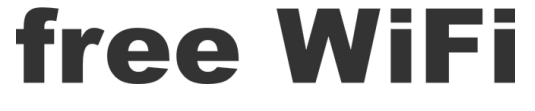

https://cdn.pixabay.com/photo/2013/07/12/15/48 /broadband-150348\_960\_720.png

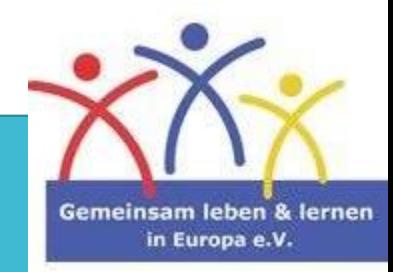

https://cdn.pixabay.com/photo/2014/12/15/14/02/notebooks-569121\_1280.jpg

#### **Zuguterletzt – schützen Sie sich selbst:**

#### **Antivirusprogramme:**

Diese Programme können Sie zwar nicht zu 100 % schützen, aber sie sind in der Lage **Malware** auf eine Minimum **zu reduzieren** und **informieren** Sie, wenn Sie (versehentlich) eine gefährliche Webseite besuchen.

Außerdem **warnen** diese Sie **beim Download einer unsicheren Datei.**

#### **Updates:**

**Halten Sie Ihr Gerät mithilfe von Updates auf dem neuesten Stand.** So wie Programme ihre Sicherheit erhöhen, so verbessern Hacker ihre Systeme, um diese Sicherheit zu durchbrechen.

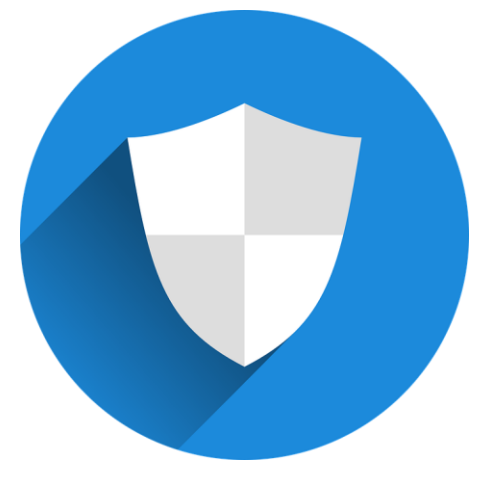

https://cdn.pixabay.com/photo/2015/12/10/16/39/shield-1086703\_960\_720.png

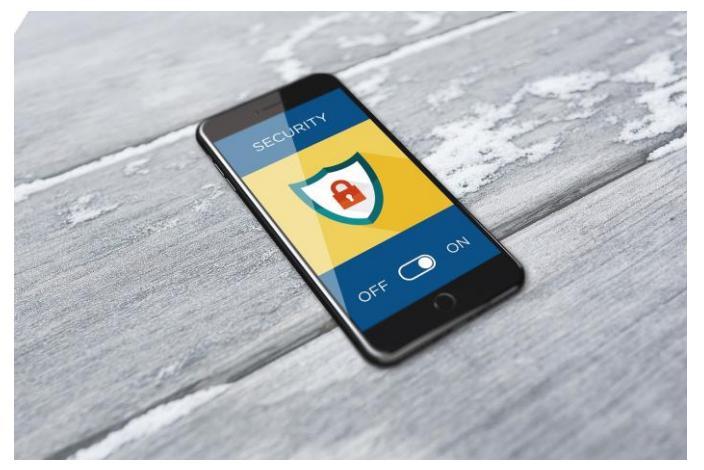

https://cdn.pixabay.com/photo/2017/09/19/16/00/cybersecurity-2765707\_1280.jpg

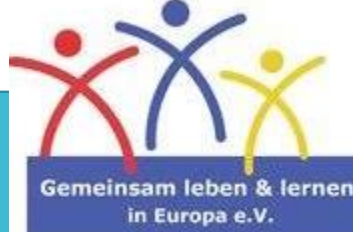

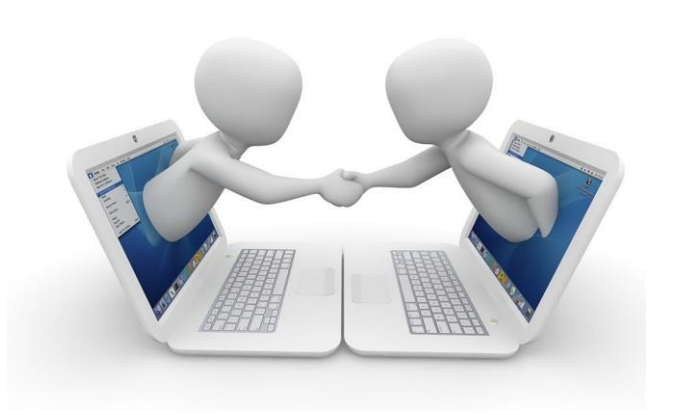

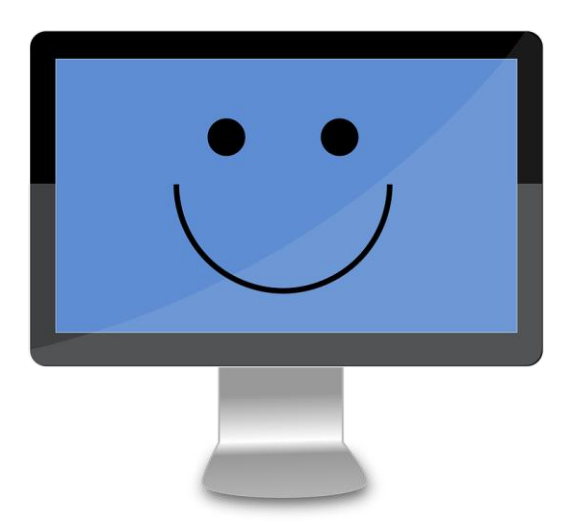

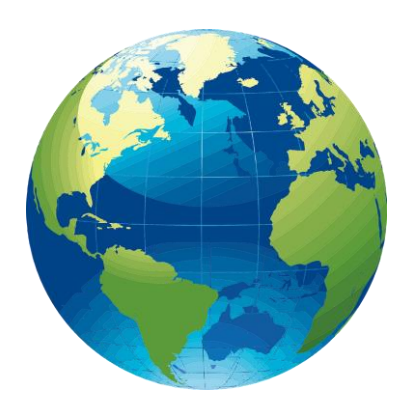

https://cdn.pixabay.com/photo/2014/04/02/10/47/computer-304585\_1280.png

#### **Fazit:**

Auch wenn es einen Moment dauert, Systemeinstellungen zu ändern, Updates durchzuführen und nach sicheren Webseiten/Inhalten/Apps zu suchen…

…**nehmen Sie sich Zeit dafür. Sie schützen damit nicht nur Ihr System, sondern viel wichtiger: sich selbst.**

**Wer sich ausreichend schützt, kann beruhigt im Internet surfen.**

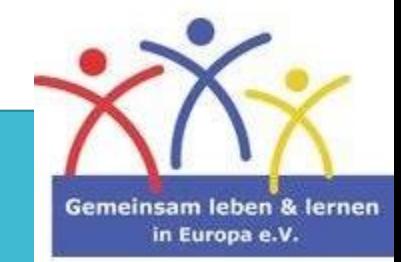

### Quellen:

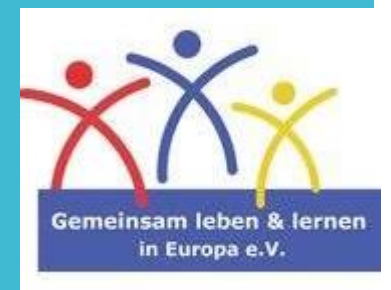

- · [https://usa.kaspersky.com/resource](https://usa.kaspersky.com/resource-center/preemptive-safety/top-10-internet-safety-rules-and-what-not-to-do-online)-center/preemptive-<u>safety/top-10-internet-safety-rules-and-what-not-to-do-online</u>
- · [https://www.dw.com/de/karte](https://www.dw.com/de/karte-oder-cash-schafft-corona-das-bargeld-ab/av-55699544)-oder-cash-schafft-corona-dasbargeld -ab/av -55699544
- · https://praxistipps.chip.de/social-bots-was-ist-das-einfacherklaert\_96529#:~:text=Einfache%20Definition%201%20Social% [20Bots%20sind%20automatisierte%20Programme%2C,und%20K](https://praxistipps.chip.de/social-bots-was-ist-das-einfach-erklaert_96529#:~:text=Einfache%20Definition%201%20Social%20Bots%20sind%20automatisierte%20Programme%2C,und%20Kommentieren%20von%20Tweets.%20...%20Weitere%20Artikel...%20) ommentieren%20von%20Tweets.%20...%20Weitere%20Artikel... %20
- · [https://www.englert.one/ein](https://www.englert.one/ein-sicheres-passwort-gestalten)-sicheres-passwort-gestalten
- · [https://www.heise.de/security/meldung/Passwoerter](https://www.heise.de/security/meldung/Passwoerter-BSI-verabschiedet-sich-vom-praeventiven-Passwort-Wechsel-4652481.html)-BSIverabschiedet -sich -vom -praeventiven -Passwort -Wechsel - 4652481.html
- <https://de.wikipedia.org/wiki/Passwort>
- [https://www.kaspersky.de/resource-center/preemptive](https://www.kaspersky.de/resource-center/preemptive-safety/public-wifi-risks) <u>safety/public-wifi-risks</u>